#### <span id="page-0-0"></span>Introduction to JAVA Programming

#### Rathindra Nath Dutta

Senior Research Fellow Advanced Computing & Microelectronics Unit Indian Statistical Institute, Kolkata

October 15, 2020

Rathindra Nath Dutta (ACMU, ISI) [Java Tutorial Part 5](#page-47-0) October 15, 2020 1/18

4 0 8

 $\rightarrow$   $\equiv$   $\rightarrow$ 

 $2Q$ 

## <span id="page-1-0"></span>Outline

#### [Exception Handling](#page-2-0)

- [Basics](#page-2-0)
- [Exception Hierarchy](#page-13-0)
- [Uncaught Exceptions](#page-17-0)
- o try and [catch](#page-25-0)
- Nested try [Statements](#page-32-0)
- **throw [Statements](#page-33-0)**
- **o** [throws](#page-35-0) Clause
- **o** [finally](#page-36-0) Clause
- [Checked and Unchecked Exceptions](#page-38-0)
- [Creating Own Exception Classes](#page-44-0)
- [Chained Exceptions](#page-45-0)

 $\rightarrow$   $\pm$   $\rightarrow$ 

 $2Q$ 

画

## <span id="page-2-0"></span>Exceptions

- An abnormal condition that arises in a code sequence at run time
- A run-time anomaly
- Traditionally these were dealt manually
- Typically some error codes were used
- Exceptions handling is OOP's way of run-time error management
- Common exceptions are: division by zero, using out of bounds indices of an array, accessing members of a null object etc.

 $(0,1)$   $(0,1)$ 

Exception is an object, describing an exceptional/error condition

4 0 1 4 <sup>0</sup> 1 4

 $\equiv$ 

- Exception is an object, describing an exceptional/error condition
- When an exceptional condition arises, an object representing that exception is created and thrown in the method

マイ 何 トーマ ヨート・マ ヨート

- Exception is an object, describing an exceptional/error condition
- When an exceptional condition arises, an object representing that exception is created and thrown in the method
- That method may choose to handle the exception itself, or pass it on to its calling method
- Either way, at some point, the exception is caught and processed

 $(0,1)$   $(0,1)$ 

- Exception is an object, describing an exceptional/error condition
- When an exceptional condition arises, an object representing that exception is created and thrown in the method
- That method may choose to handle the exception itself, or pass it on to its calling method
- Either way, at some point, the exception is caught and processed
- Exceptions can be generated by the Java run-time system itself: denoting fundamental errors that violate the rules of the Java language or the constraints of the Java execution environment
- They can be also manually generated to report some error condition to the caller of a method

K ロ ▶ K @ ▶ K 글 ▶ K 글 ▶ │ 글

• Java exception handling is managed via five keywords: try, catch, throw, throws, and finally

4 0 8

 $\overline{AB}$   $\rightarrow$   $\overline{A}$ 

重

- Java exception handling is managed via five keywords: try, catch, throw, throws, and finally
- Program statements that you want to monitor for exceptions are contained within a try block

マイ 何 トーマ ヨート・マ ヨート

- Java exception handling is managed via five keywords: try, catch, throw, throws, and finally
- Program statements that you want to monitor for exceptions are contained within a try block
- If an exception occurs here, it is thrown automatically
- To handle this exception we catch and precess it in a catch block

イロト イ押ト イヨト イヨト

- Java exception handling is managed via five keywords: try, catch, throw, throws, and finally
- Program statements that you want to monitor for exceptions are contained within a try block
- If an exception occurs here, it is thrown automatically
- To handle this exception we catch and precess it in a catch block
- To manually throw an exception, use the keyword throw

 $(0,1)$   $(0,1)$ 

- Java exception handling is managed via five keywords: try, catch, throw, throws, and finally
- Program statements that you want to monitor for exceptions are contained within a try block
- If an exception occurs here, it is thrown automatically
- To handle this exception we catch and precess it in a catch block
- To manually throw an exception, use the keyword throw
- Any exception that is not handled locally, are thrown out of a method by a throws clause

**Single Street** 

 $\Omega$ 

**K ロ ▶ K 御 ▶ K ヨ ▶ K ヨ ▶** 

- Java exception handling is managed via five keywords: try, catch, throw, throws, and finally
- Program statements that you want to monitor for exceptions are contained within a try block
- If an exception occurs here, it is thrown automatically
- To handle this exception we catch and precess it in a catch block
- To manually throw an exception, use the keyword throw
- Any exception that is not handled locally, are thrown out of a method by a throws clause
- Any code that absolutely must be executed after a try block completes is put in a finally block

 $na\alpha$ 

K ロ ▶ K @ ▶ K 글 ▶ K 글 ▶ │ 글

<span id="page-13-0"></span>All exception types are subclasses of the built-in class Throwable

 $4$  ロ )  $4$  何 )  $4$  ミ )  $4$   $\pm$  )

一番

- All exception types are subclasses of the built-in class Throwable
- Exception is one subclass of Throwable

4 0 8

一番

- All exception types are subclasses of the built-in class Throwable
- Exception is one subclass of Throwable
- RuntimeException is an important subclass of Exception
- Exceptions of this type are automatically defined for the programs that you write and include things such as division by zero, invalid array indexing etc.

∴ œ

- All exception types are subclasses of the built-in class Throwable
- Exception is one subclass of Throwable
- RuntimeException is an important subclass of Exception
- Exceptions of this type are automatically defined for the programs that you write and include things such as division by zero, invalid array indexing etc.
- Another subclass of Throwable is Error
- It defines exceptions that are not expected to be caught under normal circumstances by your program
- It is used by the Java run-time system to indicate errors having to do with the run-time environment, e.g. stack overflow etc.
- These are typically created in response to catastrophic failures that cannot usually be handled by our program

 $OQ$ 

キロメ イタメ イミメ イヨメーヨー

<span id="page-17-0"></span>What happens when we don't handle exceptions and write the following:

```
class ABC {
    public static void main(String[] args) {
        int d = 0;
        int a = 42 / d;
    }
}
```
イロト イ御 ト イヨ ト イヨ ト

- 그러

What happens when we don't handle exceptions and write the following:

```
class ABC {
    public static void main(String[] args) {
        int d = 0;
        int a = 42 / d;
    }
}
```
When the Java run-time system detects the attempt to divide by zero, it constructs a new exception object and then throws it

マイ 同 トーマ ヨート マ ヨート

- B

What happens when we don't handle exceptions and write the following:

```
class ABC {
    public static void main(String[] args) {
        int d = 0;
        int a = 42 / d;
    }
}
```
- When the Java run-time system detects the attempt to divide by zero, it constructs a new exception object and then throws it
- This causes the execution of ABC to stop, because once an exception has been thrown, it must be caught by an exception handler and dealt with immediately

- But we haven't supplied any exception handlers here, so the exception is caught by the default handler provided by the Java run-time system
- Any exception that is not caught by your program will ultimately be processed by the default handler

重き マ重き

- But we haven't supplied any exception handlers here, so the exception is caught by the default handler provided by the Java run-time system
- Any exception that is not caught by your program will ultimately be processed by the default handler
- The default handler displays a string describing the exception, prints a stack trace from the point at which the exception occurred, and terminates the program

イロト イ押ト イヨト イヨト

- But we haven't supplied any exception handlers here, so the exception is caught by the default handler provided by the Java run-time system
- Any exception that is not caught by your program will ultimately be processed by the default handler
- The default handler displays a string describing the exception, prints a stack trace from the point at which the exception occurred, and terminates the program
- We get the following message:

```
java.lang.ArithmeticException: / by zero
        at ABC.main(ABC.java:4)
```

```
class ABC {
    static void subroutine() {
        int d = 0;
        int a = 10 / d;
    }
    public static void main(String[] args) {
        ABC.subroutine();
    }
}
```
4 0 8

- 11 국)

```
class ABC {
      static void subroutine() {
          int d = 0:
          int a = 10 / d;
      }
      public static void main(String[] args) {
          ABC.subroutine();
      }
  }
• Here we will get the following message:
```
java.lang.ArithmeticException: / by zero at ABC.subroutine(Exc1.java:4) at ABC.main(Exc1.java:7)

• This is known as *Stack Trace*, it helps debugging the code

( ロ ) ( *同* ) ( ヨ ) ( ヨ )

- 국

- <span id="page-25-0"></span>The default exception handler provided by the Java run-time system is useful for debugging
- Handling exception ourselves not only fixes the error but also prevents the program from automatically terminating

 $\rightarrow$   $\pm$   $\rightarrow$ 

- The default exception handler provided by the Java run-time system is useful for debugging
- Handling exception ourselves not only fixes the error but also prevents the program from automatically terminating
- To guard against and handle a run-time error, simply enclose the code that you want to monitor inside a try block
- Immediately following the try block, include a catch clause that specifies the exception type that you wish to catch

 $\mathbf{A} \cap \mathbf{B} \rightarrow \mathbf{A} \oplus \mathbf{B} \rightarrow \mathbf{A} \oplus \mathbf{B} \rightarrow \mathbf{A} \oplus \mathbf{B}$ 

- The default exception handler provided by the Java run-time system is useful for debugging
- Handling exception ourselves not only fixes the error but also prevents the program from automatically terminating
- To guard against and handle a run-time error, simply enclose the code that you want to monitor inside a try block
- Immediately following the try block, include a catch clause that specifies the exception type that you wish to catch
- A try and its catch statement form a unit
- The scope of the catch clause is restricted to those statements specified by the immediately preceding try statement

- <span id="page-28-0"></span>The default exception handler provided by the Java run-time system is useful for debugging
- Handling exception ourselves not only fixes the error but also prevents the program from automatically terminating
- To guard against and handle a run-time error, simply enclose the code that you want to monitor inside a try block
- Immediately following the try block, include a catch clause that specifies the exception type that you wish to catch
- A try and its catch statement form a unit
- The scope of the catch clause is restricted to those statements specified by the immediately preceding  $\tau_{\text{ry}}$  statement
- The goal of most well-constructed catch clauses should be to resolve the exceptional condition and then continue on as if the error had never happened KOLK KOLK KELK EL SA GA KOLK

Rathindra Nath Dutta (ACMU, ISI) [Java Tutorial Part 5](#page-0-0) October 15, 2020 8/18

```
class ABC {
    public static void main(String args[]) {
        try { // monitor a block of code.
            int d = 0;
            int a = 42 / d;
            System.out.println("This will not be printed.");
        } catch (ArithmeticException e) { // catch divide-by-
            System.out.println("Division by zero");
        }finally{
            System.out.println("Finally");
        }
        System.out.println("After try/catch");
    }
}
```
finally block is guaranteed to be executed even if an exception is raised and not caught: for more details r[efe](#page-28-0)r [here](https://stackoverflow.com/questions/3861522/do-you-really-need-the-finally-block)  $OQ$ 

Rathindra Nath Dutta (ACMU, ISI) [Java Tutorial Part 5](#page-0-0) October 15, 2020 8/18

## <span id="page-30-0"></span>Multiple catch Clauses

- More than one exception could be raised by a single piece of code
- We can specify two or more catch clauses, each catching a different type of exception
- When an exception is thrown, each catch statement is inspected in order
- The first one whose type matches that of the exception is executed
- After one catch statement executes, the others are bypassed, and execution continues after the try/catch block
- It is important to remember that exception subclasses must come before any of their superclasses

## Multiple catch Clauses

```
class ABC {
    public static void main(String args[]) {
        try {
             int a = \arg s.length;
             int b = 42 / a;
             int c \upharpoonright = \{ 1 \};
             c[42] = 99:
        } catch(ArithmeticException e) {
             System.out.println("Division by zero");
        } catch(ArrayIndexOutOfBoundsException e) {
             System.out.println("Invalid array index");
        } catch(Exception e) { // order is important
             System.out.println("Other exception");
        }
        System.out.println("After try/catch");
    }
<u>}</u>
                                           KOLK KOLK KELK EL SA GA KOLK
```
## <span id="page-32-0"></span>Nested try Statements

- A try statement can be inside the block of another
- Each time a try block is entered, the context of that exception is pushed on the stack
- If an inner try statement does not have a catch handler for a particular exception, the stack is unwound and the next try statement's catch handlers are inspected for a match
- This continues until one of the catch statements succeeds, or until all of the nested try statements are exhausted
- If no catch statement matches, then the default handler will handle the exception
- Nesting of  $try$  statements can occur in less obvious ways when method calls are involved, ref: [NestedException.java](part5_NestedException.java)

## <span id="page-33-0"></span>throw Statements

- We were only catching exceptions that are thrown by the Java run-time
- It is possible for your program to throw an exception explicitly, using the throw statement

throw throwableInstance;

- throwableInstance must be an object of type Throwable or a subclass of Throwable
- There are two ways you can obtain a Throwable object: using a parameter in a catch clause or creating one with the new operator
- Flow of execution stops immediately after the **throw** statement; any subsequent statements are not executed
- The nearest enclosing  $try$  block is inspected for a matching catch statement. If not found, then the next enclosing  $\mathsf{try}$  statement is inspected, and so on. If no matching catch is found, the default exception handler halts the program and [pr](#page-32-0)[in](#page-34-0)[ts](#page-32-0) [t](#page-33-0)[h](#page-34-0)[e](#page-32-0) [s](#page-33-0)[t](#page-34-0)[a](#page-35-0)[c](#page-1-0)[k](#page-2-0) [tr](#page-47-0)[ac](#page-0-0)[e](#page-47-0)  $na\alpha$

Rathindra Nath Dutta (ACMU, ISI) [Java Tutorial Part 5](#page-0-0) October 15, 2020 11 / 18

#### <span id="page-34-0"></span>throw Statements

```
void foo() {
    try {
        throw new NullPointerException("demo");
    } catch(NullPointerException e) {
        System.out.println("Caught inside demoproc.");
        throw e; // rethrow the exception
    }
}
...
try {
    foo():
} catch(NullPointerException e) {
    System.out.println("Recaught" + e);
}
                                                 あき マラキ
```
### <span id="page-35-0"></span>throws Clause

- If a method is capable of causing an exception that it does not handle, it must specify this behavior so that callers of the method can guard themselves against that exception
- It is done by including a throws clause in the method's declaration throw throwableInstance;
- A throws clause lists the types of exceptions that a method might throw
- This is necessary for all exceptions, except those of type Error or RuntimeException, or any of their subclasses
- Calling method must surround the call by appropriate try / catch statement or it must be declared with throws

```
void foo() throws IllegalAccessException {
    throw new IllegalAccessException("demo");
}
```
Rathindra Nath Dutta (ACMU, ISI) [Java Tutorial Part 5](#page-0-0) October 15, 2020 12 / 18

KOLK KOLK KELK EL SA GA KOLK

# <span id="page-36-0"></span>finally Clause

- When exceptions are thrown, execution in a method takes abrupt, nonlinear path that alters the normal flow through the method
- Depending upon how the method is coded, it is even possible for an exception to cause the method to return prematurely and may lead to problems: e.g. unclosed files
- finally creates a block of code that will be executed after a try /catch block has completed and before the code following the try/catch block
- **finally** block will execute whether or not an exception is thrown
- If an exception is thrown, the finally block will execute even if no catch statement matches the exception
- When a method is about to return to the caller from inside a try/catch block, via an uncaught exception or an explicit return statement, the finally block is also executed just before the method returns KID KARA KERKER E KORO

Rathindra Nath Dutta (ACMU, ISI) [Java Tutorial Part 5](#page-0-0) October 15, 2020 13 / 18

- It is useful for closing file handles and freeing up any other resources that might have been allocated at the beginning of a method with the intent of disposing of them before returning
- The finally clause is optional
- However, each try statement requires at least one catch or a finally clause
- for more details refer [here](https://stackoverflow.com/questions/3861522/do-you-really-need-the-finally-block) and [Finally.java](part5_Finally.java)

<span id="page-38-0"></span>The package java.lang provides several exception classes

 $($   $\Box$   $)$   $($   $\Box$   $)$ 

医电子 化重子

 $\Omega$ 

- The package java.lang provides several exception classes
- The most general of these exceptions are subclasses of the standard type RuntimeException
- These exceptions need not be included in any method's throws list
- These are called *unchecked exceptions* because the compiler does not check to see if a method handles or throws these exceptions
- Unchecked exceptions defined in java.lang are listed in Table [1](#page-42-0)

D.

- The package java.lang provides several exception classes
- The most general of these exceptions are subclasses of the standard type RuntimeException
- These exceptions need not be included in any method's throws list
- These are called *unchecked exceptions* because the compiler does not check to see if a method handles or throws these exceptions
- Unchecked exceptions defined in java.lang are listed in Table [1](#page-42-0)
- Table [2](#page-43-0) lists those exceptions defined by java.lang that must be included in a method's throws list if that method can generate one of these exceptions and does not handle it itself
- These are called *checked exceptions*

KOLK KOLK KELK EL SA GA KOLK

- The package java.lang provides several exception classes
- The most general of these exceptions are subclasses of the standard type RuntimeException
- These exceptions need not be included in any method's throws list
- These are called *unchecked exceptions* because the compiler does not check to see if a method handles or throws these exceptions
- Unchecked exceptions defined in java.lang are listed in Table [1](#page-42-0)
- Table [2](#page-43-0) lists those exceptions defined by java.lang that must be included in a method's throws list if that method can generate one of these exceptions and does not handle it itself
- These are called *checked exceptions*
- In addition to the exceptions in java.lang, Java defines several more that relate to its other standard packages

KOLK KOLK KELK EL SA GA KOLK

## Unchecked Exceptions

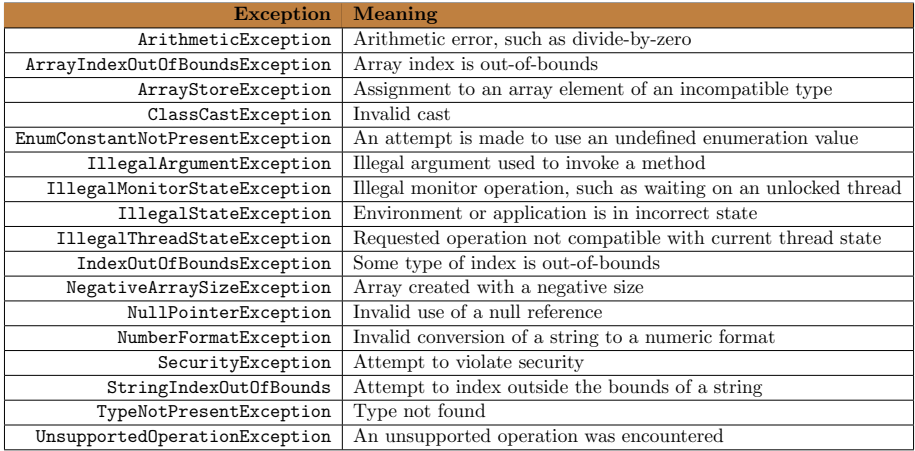

Table 1: Unchecked Exceptions defined in java.lang

<span id="page-42-0"></span>Rathindra Nath Dutta (ACMU, ISI) [Java Tutorial Part 5](#page-0-0) October 15, 2020 15/18

**K ロ ▶ K 御 ▶ K ヨ ▶ K ヨ ▶** 

重

 $299$ 

## Checked Exceptions

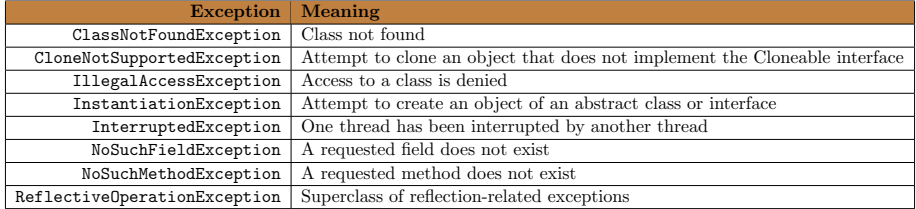

Table 2: Checked Exceptions defined in java.lang

<span id="page-43-0"></span>Why not all exceptions are checked? [Unchecked Exceptions — The Controversy](https://docs.oracle.com/javase/tutorial/essential/exceptions/runtime.html)

[When to choose checked and unchecked exceptions](https://stackoverflow.com/questions/27578/when-to-choose-checked-and-unchecked-exceptions)

 $(1 + 4\sqrt{3})$   $(1 + 4\sqrt{3})$ 

重

## <span id="page-44-0"></span>Creating Exception Subclasses

- We might want to create your own exception types to handle situations specific to your applications
- define a subclass of Exception, which is, of course, a subclass of Throwable
- The subclasses don't need to actually implement anything; it is their existence in the type system that allows you to use them as exceptions
- The Exception class does not define any methods of its own
- Thus, all exceptions, including those that we create, have the methods defined by Throwable available to them
- We can, and sometimes should, override one or more of these methods to better suit our exception type, e.g. toString()
- The complete API documentation is available here: [Throwable](https://docs.oracle.com/en/java/javase/15/docs/api/java.base/java/lang/Throwable.html) and [Exception](https://docs.oracle.com/en/java/javase/15/docs/api/java.base/java/lang/Exception.html)

Rathindra Nath Dutta (ACMU, ISI) [Java Tutorial Part 5](#page-0-0) October 15, 2020 17 / 18

KOLK KOLK KELK EL SA GA KOLK

## <span id="page-45-0"></span>Chained Exceptions

- The chained exception feature allows you to associate another exception with an exception
- This second exception describes the cause of the first exceptional

4 0 8

重き マ重き

## Chained Exceptions

- The chained exception feature allows you to associate another exception with an exception
- This second exception describes the cause of the first exceptional
- A method may throw an ArithmeticException because of an attempt to divide by zero
- $\bullet$  However, the actual cause of the problem can be that an I/O error occurred, which caused the divisor to be set improperly
- Although the method must certainly throw an ArithmeticException, we might also want to let the calling code know that the underlying cause was an I/O error
- Chained exceptions let us systematically create this kind of layers of exceptions
- It was introduced in JDK 1.4

KOLK KOLK KELK EL SA GA KOLK

<span id="page-47-0"></span>To allow chained exceptions, the following constructors and methods are provided by Throwable and Exception Throwable(Throwable causeExc) Throwable(String msg, Throwable causeExc) Throwable initCause(Throwable causeExc)

```
Throwable getCause( )
```
Exception(String msg, Throwable causeExc) protected Exception(String msg, Throwable causeExc, boolean en Exception(Throwable causeExc)

KILIK KIRIK KEN I EL YOKO